# **Statistical Model Building**

Presented by Dr Kathrin Schemann Sydney Informatics Hub Core Research Facilities The University of Sydney

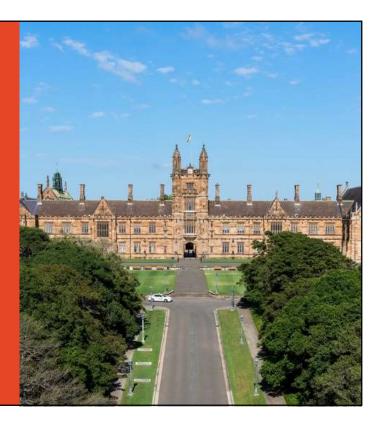

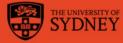

# **Acknowledging SIH**

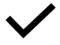

All University of Sydney resources are available to Sydney researchers **free of charge**. The use of the SIH services including the Artemis HPC and associated support and training warrants acknowledgement in any publications, conference proceedings or posters describing work facilitated by these services.

The continued acknowledgment of the use of SIH facilities ensures the sustainability of our services.

### Suggested wording:

General acknowledgement:

"The authors acknowledge the statistical consulting service provided by the Sydney Informatics Hub, a Core Research Facility of the University of Sydney."

Acknowledging specific staff:

"The authors acknowledge the statistical consulting service provided by (name of staff) of the Sydney Informatics Hub, a Core Research Facility of the University of Sydney."

"The authors acknowledge the Statistical workshops and workflows provided by the Sydney Informatics Hub, a Core Research Facility of the University of Sydney."

For further information about acknowledging the Sydney Informatics Hub, please contact us at <u>sih.info@sydney.edu.au</u>.

### How to use this workshop Workshops developed by the Statistical Consulting Team within the Sydney Informatics Hub form an integrated modular framework. Researchers are encouraged to choose modules to create custom programmes tailored to their specific needs. This is achieved through: Short 90 minute workshops, acknowledging researchers rarely have time for long multi day workshops. - Providing statistical workflows appliable in any software, that give practical step by step instructions which researchers return to when analysing and interpreting their data or designing their study e.g. workflows for designing studies for strong causal inference, model diagnostics, interpretation and presentation of results. Each one focusing on a specific statistical method while also integrating and referencing the others to give a holistic understanding of how data can be transformed into knowledge from a statistical perspective from hypothesis generation to publication. For other workshops that fit into this integrated framework refer to our training link page under statistics https://www.sydney.edu.au/research/facilities/sydney-informaticshub/workshops-and-training.html#stats The University of Sydney Page 3

3

# **Research Workflows**

- So... what is a workflow?
  - The process of doing any statistical analysis follows the same general "shape".
  - We provide a general research workflow, and a specific workflow for each major step in your research
    - (currently **experimental design, power calculation, analysis using linear models/survival/multivariate/survey methods)**
  - You will need to tweak them to your needs
- Why do we need a research workflow?
  - As researchers we are motivated to find answers quickly
  - But we need to be systematic in order to
    - Find the right method
    - Use it correctly
    - Interpret and report our results accurately
  - The payoff is huge, we can avoid mistakes that would affect the quality of our work and get to the answers sooner

The University of Sydney

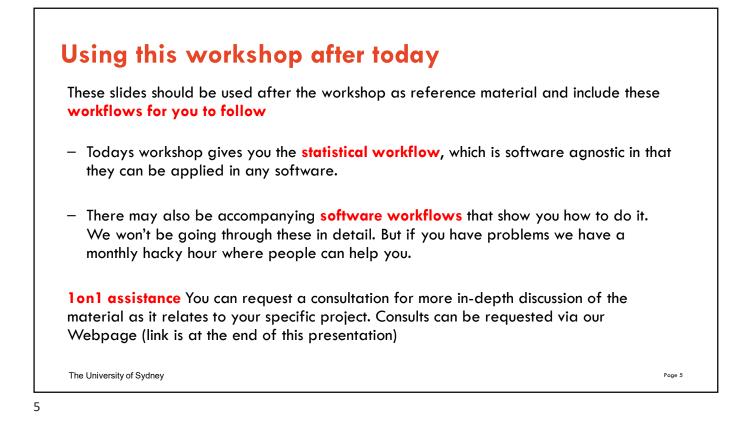

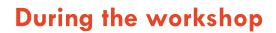

Ask short questions or clarifications during the workshop. There will be breaks during the workshop for longer questions.

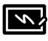

Slides with this blackboard icon are mainly for your reference, and the material will not be discussed during the workshop.

### **Challenge Question**

- A wild boar is coming towards you at 200mph. Do you:?

- A. Ask it directions
- B. Wave a red flag
- C. Wave a white flag

- D. Begin preparing a trap

The University of Sydney

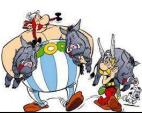

6

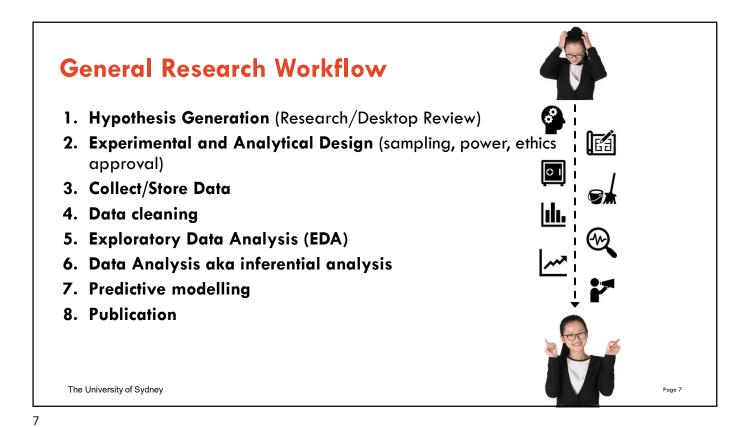

| General Research Workflow                                                   |          | Workflow: Steps in Model Building                                                                                                    |
|-----------------------------------------------------------------------------|----------|----------------------------------------------------------------------------------------------------|
| 1. Hypothesis Generation                                                    |          | 1. Identify the outcome variable and a full set of predictor variables to be considered                                                         |
| (Research/Desktop Review)                                                   |          | 2. Clean and check data                                                                                                    |
| 2. Experimental and Analytical Design<br>(sampling, power, ethics approval) |          | <ol> <li>Pick a suitable modelling method</li> <li>Pick predictors to fit and a suitable model using Exploratory Data Analysis (EDA)</li> </ol> |
| 3. Collect/Store Data                                                       | <u>m</u> | 5. Specify the criterion (criteria) to be used in selecting the variables to be included                                                        |
| 4. Data cleaning                                                            |          | 6. Specify the strategy for applying the criterion (criteria)                                                                                   |
| 5. Exploratory Data Analysis (EDA)                                          | <b>2</b> | 7. Fit the model<br>8. Check the model assumptions                                                                                              |
| 6. Data Analysis aka inferential analysis                                   | Ļ        | 9. Check model goodness-of-fit                                                                                                    |
| 7. Predictive modelling                                                     |          | 10. Interpret and report the results                                                                                                    |
| 8. Publication                                                              |          |                                                                                                    |

The University of Sydney

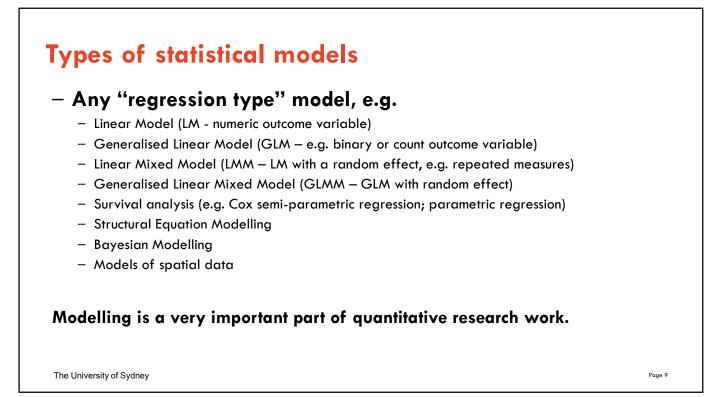

# A question for you:

### What is your experience level with regression-type modelling?

- a) No theoretical or practical experience.
- b) Some theoretical experience only from coursework, Linear Models WS)
- c) Some practical experience I have run a model for my research.
- d) Experienced I have run a number of models on different data.
- e) Very experienced I use models routinely.

The University of Sydney

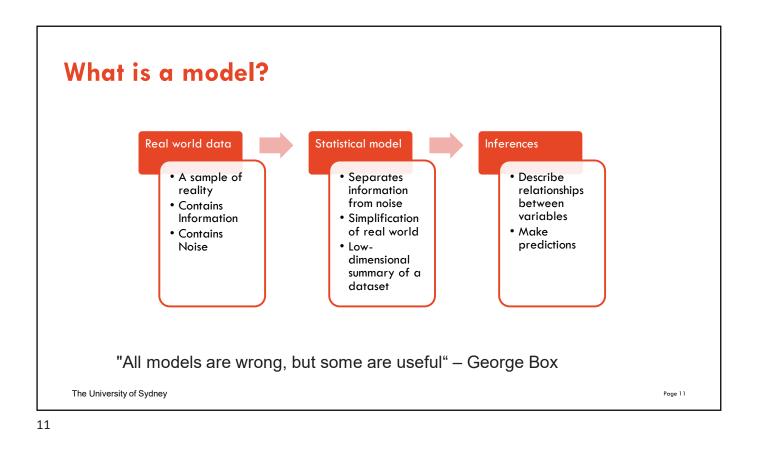

# Model Building – what is the 'best fit'?

### – What is the purpose of a model?

1. Hypothesis testing/ Inference – Interpret the relationships between predictors and the outcome

- Gain knowledge get the most precise estimates
- Be careful of interaction and confounding
- 2. Prediction of future observations
  - Best model fit
  - Exclude predictors that are questionably related to outcome

### Subject matter knowledge

- Understand and consider the relationships between variables
- Consider ease of measurement and reliability of variables
- Parsimony (using as few predictors as required) versus fit
  - But include design variables/ known confounders

The University of Sydney

# <section-header> by the point of the point of the p

13

# Step 1: Identify the outcome variable and a full set of predictor variables to be considered – the full or maximal model

### Identify the outcome variable – what is the study aim/research question?

### Consider all possible predictors of interest

- Include 'design variables' depends on study design and type, controlled versus observational, e.g.
  - Include a block 'design' variable for block randomisation in RCT
  - Include predictor variable of interest to the research question/ hypothesis (e.g. exposure variable)
  - Include 'cluster' variables, e.g. patients in hospitals; animals on farms; students in classes in schools
- Consider potential confounders e.g. age, sex, BMI, SES, comorbidity, previous experience,...
- Consider what interaction terms to include

### This is as much a scientific/clinical task as it is a statistical task.

The University of Sydney

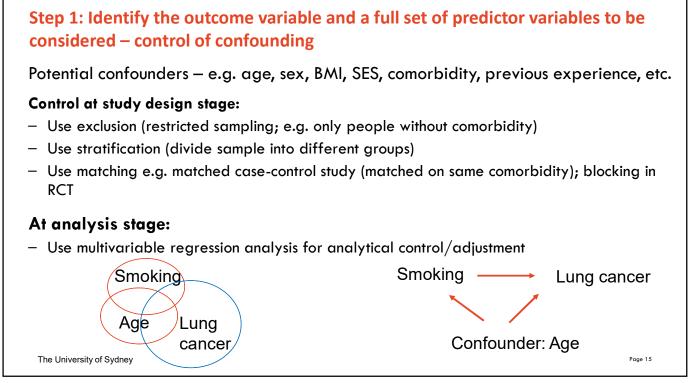

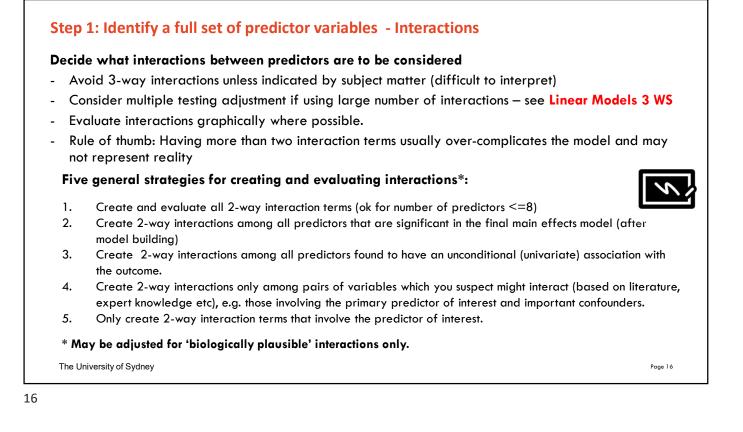

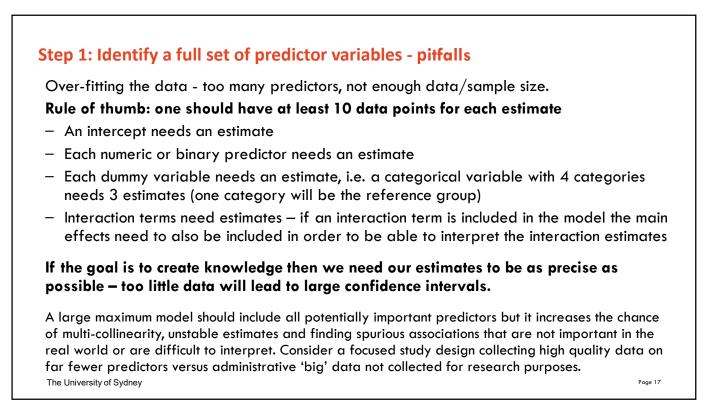

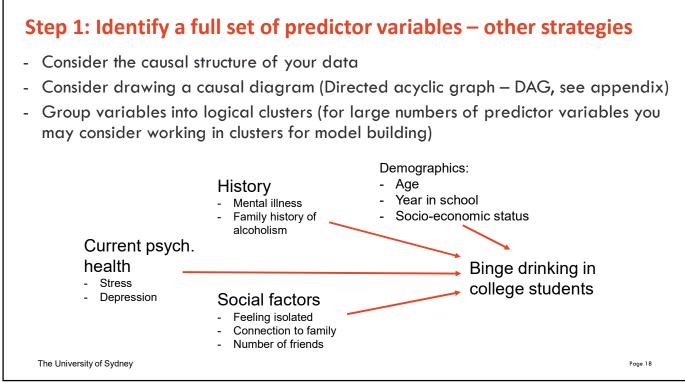

# Workflow: Steps in Model Building 1. Identify the outcome variable and a full set of predictor variables to be considered 2. Clean and check data 3. Pick a suitable modelling method 4. Pick predictors to fit and a suitable model using Exploratory Data Analysis (EDA) 5. Specify the criterion (criteria) to be used in selecting the variables to be included 6. Specify the strategy for applying the criterion (criteria) 7. Fit the model 8. Check the model assumptions 9. Check model goodness-of-fit 10. Interpret and report the results The University of Sydney Page 19

19

### Step 2: Clean and check data

For each variable including the outcome: identify the data type (numeric/categorical) and use appropriate summary statistics and plotting to check the distribution:

- Numeric variable histogram/boxplot; mean, median, standard deviation, percentiles, etc.
- Categorical variable bar charts; frequency tables with count and percent
- For model building we want variables that:
  - are measured accurately, precisely + are reasonably complete (not too much missing data, e.g. no more than 10-15% missing observations)
  - have substantial variability (e.g. if 99% are male, than sex is not a good predictor)
  - Categorical variables: consider combining categories with small number of observations/ eliminate.

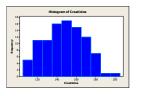

The University of Sydney

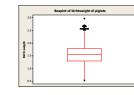

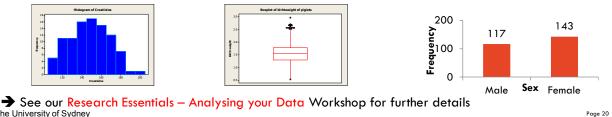

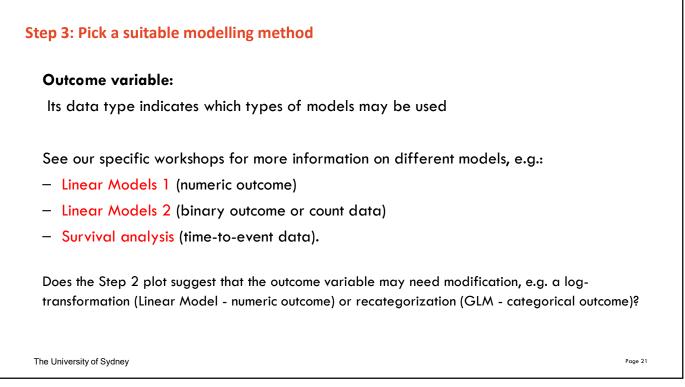

# Workflow: Steps in Model Building so far

- 1. Identify the outcome variable and a full set of predictor variables to be considered
- 2. Clean and check data
- 3. Pick a suitable modelling method
- 4. Pick predictors to fit and a suitable model using Exploratory Data Analysis (EDA)
  - 4.1 Assess relationships between each predictor and the outcome
  - 4.2 Assess the relationships among predictors and consider variable reduction

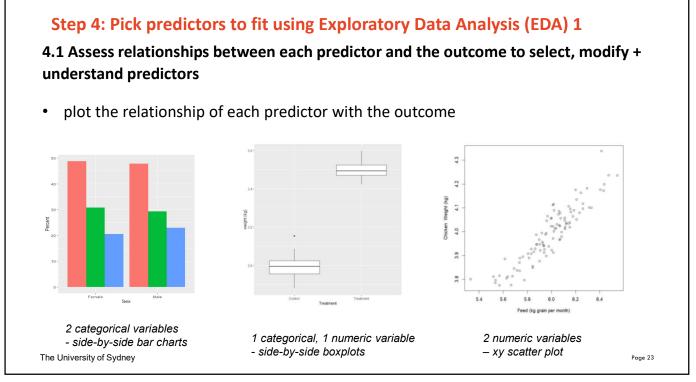

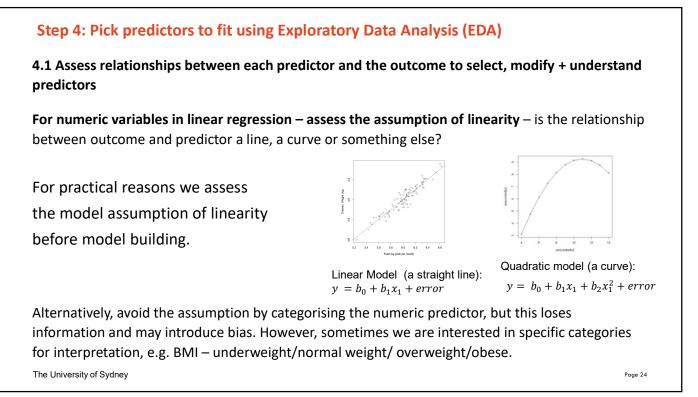

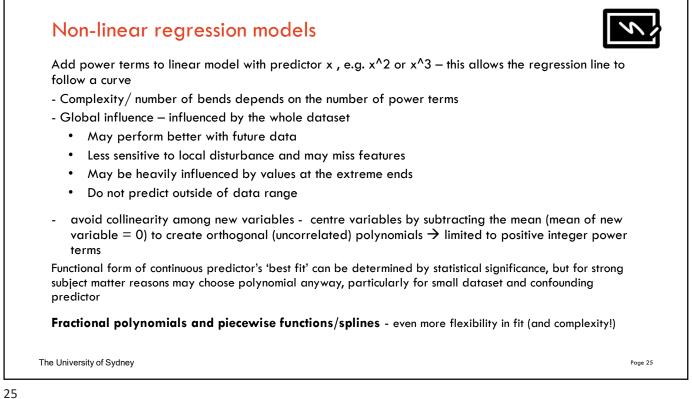

# Workflow: Steps in Model Building so far

- 1. Identify the outcome variable and a full set of predictor variables to be considered
- 2. Clean and check data
- 3. Pick a suitable modelling method
- 4. Pick predictors to fit and a suitable model using Exploratory Data Analysis (EDA)
  - 4.1 Assess relationships between each predictor and the outcome
  - 4.2 Assess the relationships among predictors and consider variable reduction

### WHY is EDA important??

"Knowledge without practice is useless; practice without knowledge is dangerous." Confucius

The University of Sydney

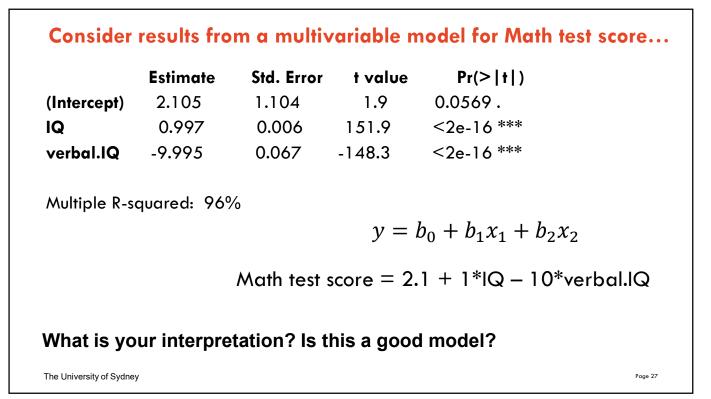

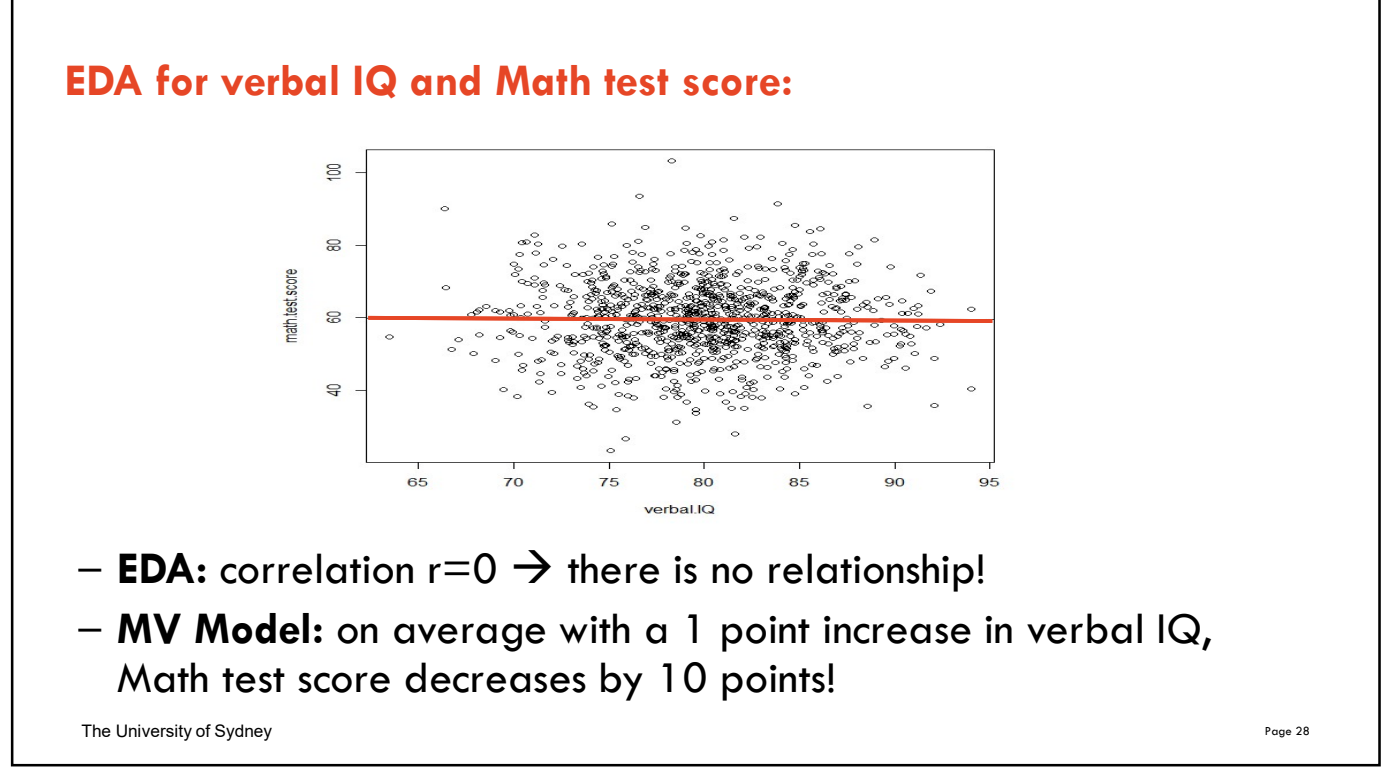

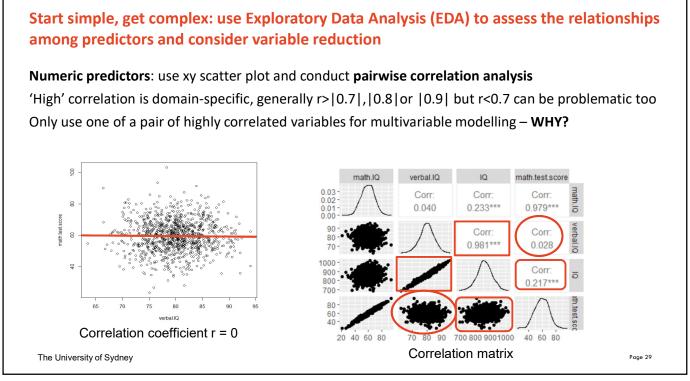

# Simulated data

math.IQ <- rnorm(1000, 60, 10)
math.test.score <- math.IQ + rnorm(length(math.IQ),0,2)</pre>

verbal.IQ <- rnorm(1000, 80, 5)

IQ <- 10\*verbal.IQ + math.IQ

> math.test.score is math.IQ with a bit of noise

IQ is a sum of verbal IQ and math.IQ (IQ:verbal.IQ r = 0.98)

> A model with verbal.IQ and IQ can re-arrange itself to: Math.IQ = IQ - verbal.IQ

The University of Sydney

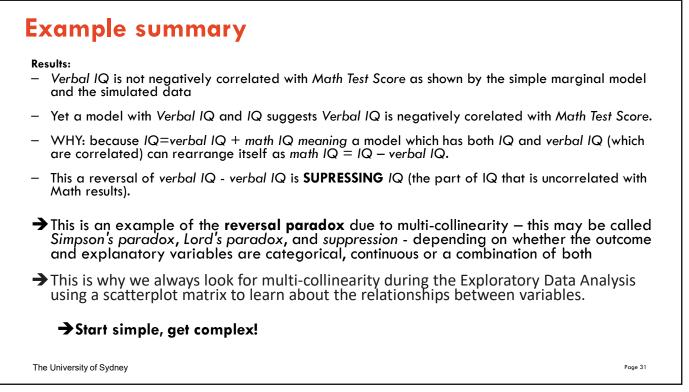

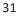

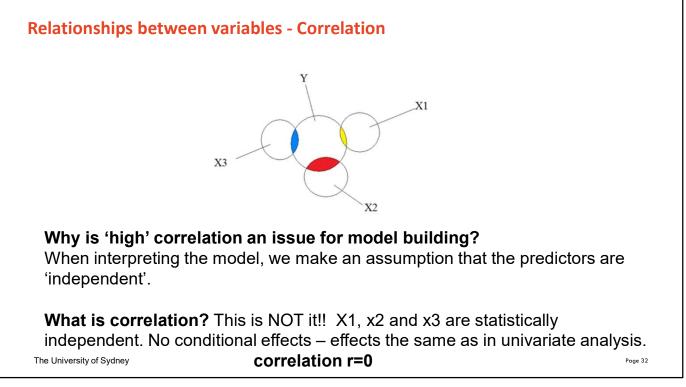

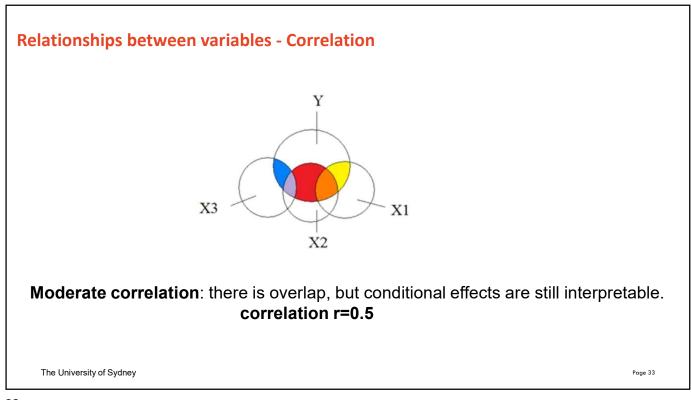

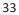

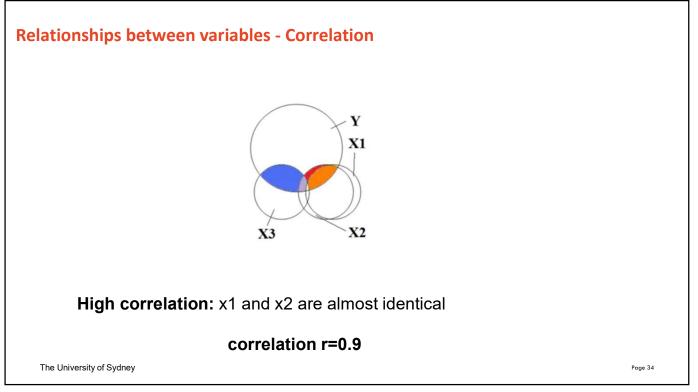

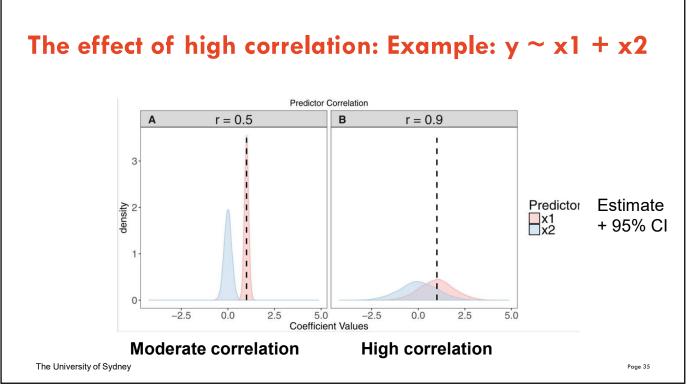

# Effect of high correlation/multi-collinearity on modelling

| Extent of<br>Multicollinearity | Effect on the Regression Analysis                                                                                                    |
|--------------------------------|----------------------------------------------------------------------------------------------------|
| Little                         | Not a problem                                                                                                    |
| Moderate                       | Not usually a problem                                                                                                    |
| Strong                         | Statistical consequences: Often a problem if you want to estimate effects of individu $X$ variables (ie, regression coefficients); may not be a problem if your goal is just to predict or forecast $Y$ |
| Extremely<br>strong            | Numerical consequences: Always a problem; computer calculations may even be wrong due to numerical instability                                                                                          |

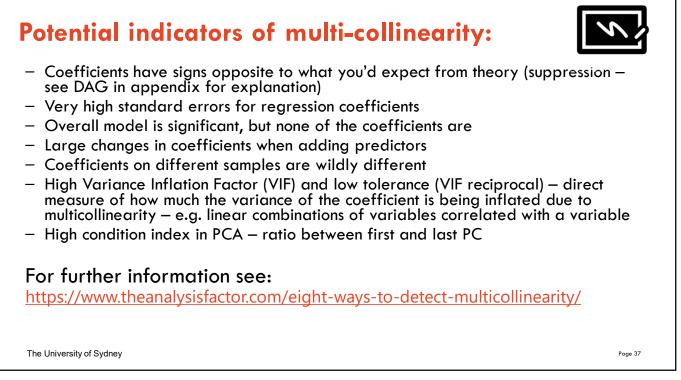

### Step 4: Pick predictors to fit using Exploratory Data Analysis (EDA)

### 4.2 Assess the relationships among predictors and consider variable reduction

### High pairwise correlations – what to do?

- If few variables: select only one of the pair based on biological plausibility, fewer missing values, ease/reliability of measurement or lower univariate p value (may not fix problems arising from collinearity among linear combinations of predictors --> also check Variance Inflation Factors (VIF) after analysis)
- If many (related?) predictors: explore their relationship/consider reducing the number of variables by using multivariate techniques - see our Multivariate
   Statistical Analysis 1 workshop
- Summarise the variables by creating an index/scale

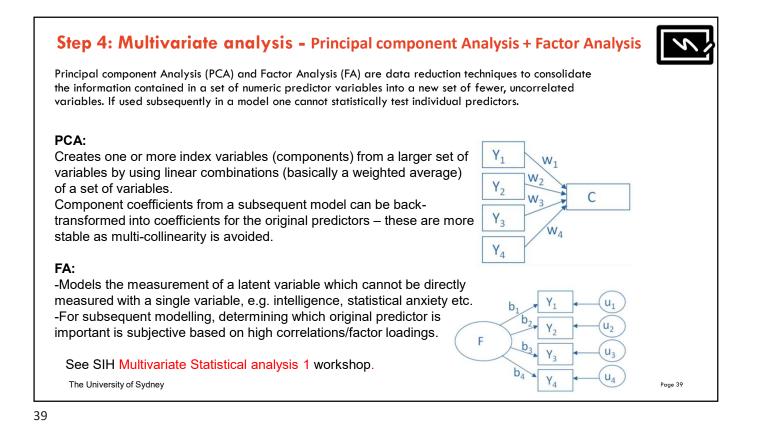

# Step 4: Multivariate analysis - Correspondence analysis

- A form of exploratory data analysis (EDA) designed to analyse the relationships among a set of categorical predictor and outcome variables
- Produces a visual summary which is a scatter plot with factorial axes that reflect the most variability in the original predictor variables
- Allows identification of clusters of predictors that are closely associated, with clusters further from the intersection of the axes having stronger associations

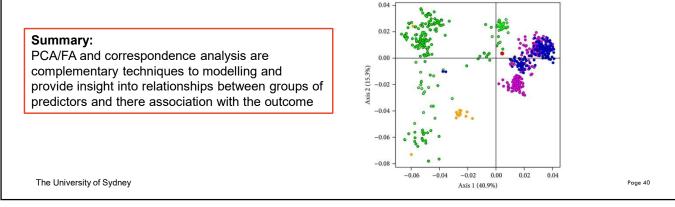

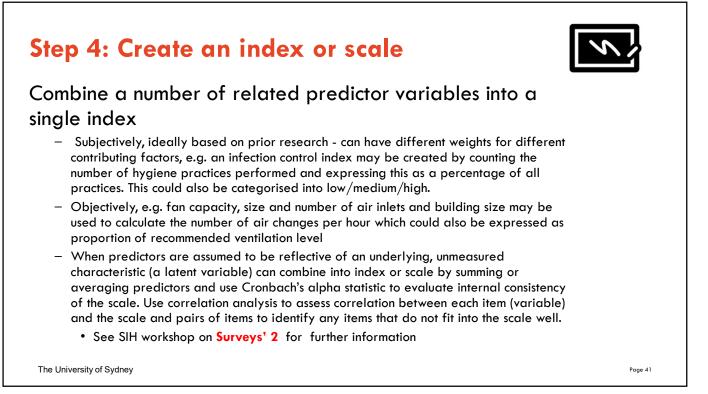

# Step 4: Create an index or scale - Comorbidity

### **Definition:**

Comorbidity is defined as the co-occurrence of one or more disorders in the same patient either at the same time or in some causal sequence and a common confounder

- Indices are calculated (weighted sum) from international ICD-10 diagnoses codes (+/- other data) from administrative data (e.g. admitted patients data)
- Indices are based on Elixhauser, the Charlson/Deyo, and the Charlson/Romano methods and well-established for risk adjustment and mortality prediction
- Calculation in R software: <u>comorbidity package –</u> <u>Rdocumentation</u>

The University of Sydney

### **Charlson comorbidity index**

| Condition                     | Points in CC |
|-------------------------------|--------------|
| Myocardial Infarction         | 1            |
| CHF                           | 1            |
| Peripheral Vascular Disease   | 1            |
| Cerebrovascular Disease       | 1            |
| COPD                          | 1            |
| Dementia                      | 1            |
| Paralysis                     | 1            |
| Diabetes                      | 1            |
| Diabetes With Sequelae        | 2            |
| Chronic Renal Failure         | 2            |
| Various Cirrhodites           | 1            |
| Moderate-Severe Liver Disease | 3            |
| Ulcers                        | 1            |
| Rheumatitis                   | 1            |
| AIDS                          | 6            |
| Any Malignancy                | 2            |
| Metastatic Solid Tumor        | 6            |

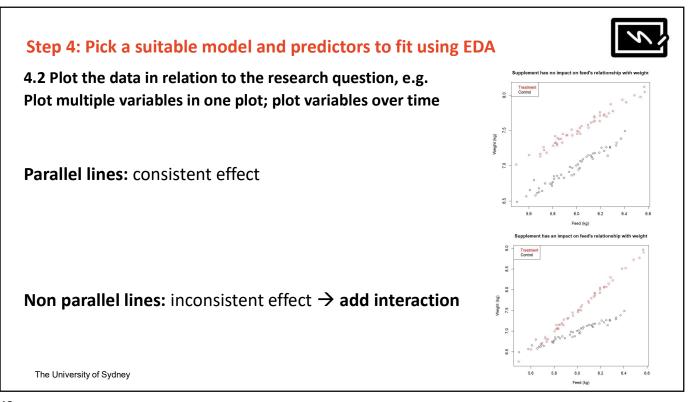

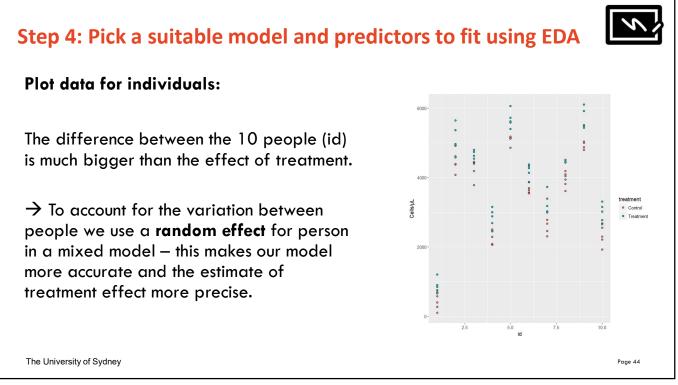

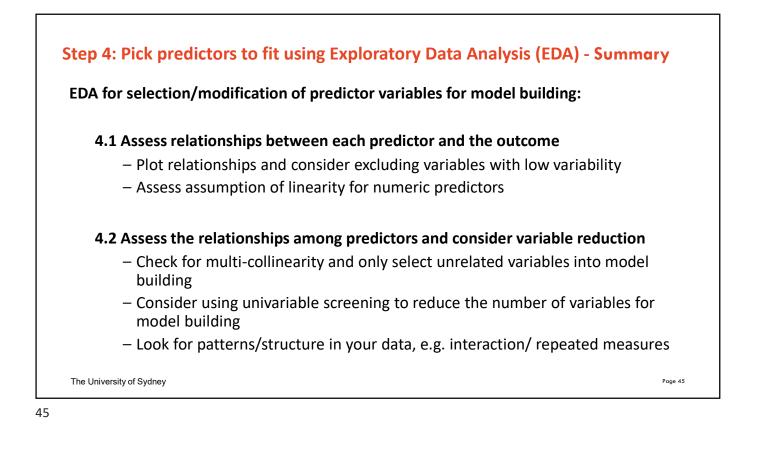

# Step 2: Clean and check the data and Step 4: Pick predictors to fit using Exploratory Data Analysis (EDA) - R code/ resources

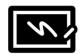

### R code: EDA

- Introductory R and visualisation for EDA: R-essential-training-wrangling-and-visualizing-data

- Data management and summaries with R tidyverse: Learning the R Tidyverse

(These two LinkedIn Learning course are free with your Sydney uni login details)

### R correlation matrix example:

```
# Create/simulate data
math.IQ <- rnorm(1000, 60, 10)
verbal.IQ <- rnorm(1000, 80, 5)
IQ <- 10*verbal.IQ + math.IQ
math.test.score <- math.IQ + rnorm(length(math.IQ),0,2)
my_data <- data.frame(math.IQ, verbal.IQ, IQ, math.test.score)
# install Ggally package and run ggpairs on all numeric variables (in this example all four variables are numeric)
install.packages("GGally")</pre>
```

library(GGally) ggpairs(my\_data)

The University of Sydney

# Quick break, feel free to stretch your legs! Any questions?

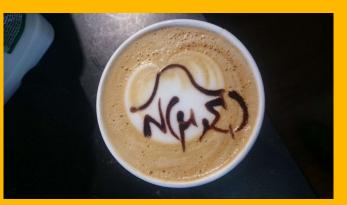

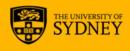

# Workflow: Steps in Model Building

- 1. Identify the outcome variable and a full set of predictor variables to be considered
- 2. Clean and check data
- 3. Pick a suitable modelling method
- 4. Pick predictors to fit and a suitable model using Exploratory Data Analysis (EDA)
- 5. Specify the criterion (criteria) to be used in selecting the variables to be included
- 6. Specify the strategy for applying the criterion (criteria)
- 7. Fit the model
- 8. Check the model assumptions
- 9. Check model goodness-of-fit
- 10. Interpret and report the results

The University of Sydney

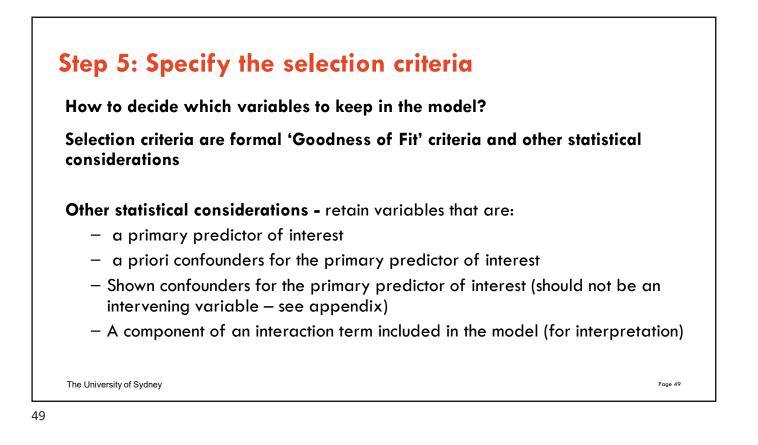

# Step 5: Specify the selection criteria

### Formal Goodness of Fit criteria – nested models

Nested models are based on the same set of observations (n) and the predictors in one model are a subset of predictors in the other model

Tests based on nested models to evaluate significance of a predictor:

- Partial F test (linear model)
- Wald test or likelihood ratio test (LRT) (other types of regression such as logistic, Poisson) – Wald test often most convenient, but LRT has best statistical properties and should be used if p value or standard error are questionable

### Formal Goodness of Fit criteria– non-nested models

Information Criteria:  $IC = -2 \log - likelihood + alpha*number of parameters$ 

Akaike's Information Criteria (AIC): alpha = 2Bayesian Information Criteria (BIC) alpha = log n (with some variation)

The University of Sydney

# **Step 5: Specify the selection criteria**

### AIC/BIC:

- Assess overall model so can be used to compare different models
- The smaller the IC, the better the model
- Can be used to compare nested and non-nested models
- Can be used to compare different regression models, e.g. linear vs Poisson
- Can't be used to compare models based on different sets of observations
- Can't be used to compare models with different likelihood computation, e.g. Cox semiparametric survival model versus Weibull parametric model
- BIC depends on n and it can be unclear what n to use for clustered data
- BIC favours most parsimonious model

| Absolute<br>difference in AIC | Absolute<br>difference in BIC | Evidence for superiority of the better model |
|-------------------------------|-------------------------------|----------------------------------------------|
| 0- <4                         | 0 - <2                        | Weak                                         |
| 4- <7                         | 2- <6                         | Positive                                     |
| 7 - <10                       | 6 - <10                       | Strong                                       |
| =>10                          | => 10                         | Very strong                                  |

51

The University of Sydney

# Step 5: Specify the selection criteria

Two additional approaches for linear regression models:

R squared - amount of variance explained by a univariable model Adjusted R squared = amount of variance explained by a multi-variable model, penalised for model complexity/number of predictors (larger is better)

- Avoids including predictors that explain a small amount of variance only
- Maximising R squared, minimises mean square error (MSE)

Mallow's Cp Statistic (special case of AIC) :  $Cp = Sum((Y-Y_hat)^2)/sigma^2) - n + 2k$ 

The University of Sydney

# <section-header> **by Constitution of Constitution of**

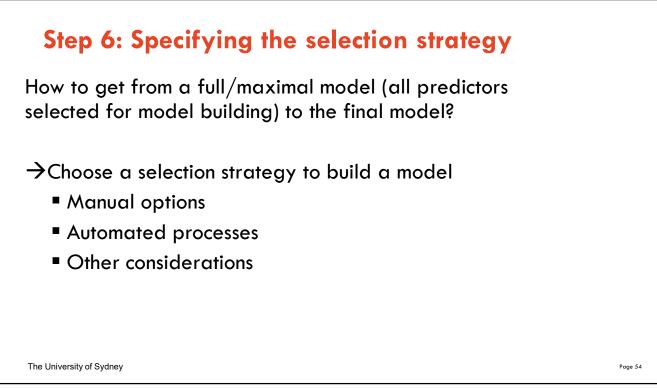

## Step 6: Specifying the selection processes – the options

### All possible:

Examine all possible combinations of predictors.

### **Best subset:**

Software identifies 'best' model of all possible based on criteria (e.g. a model with 2 predictors, largest adjusted R squared; a model with 3 predictors, largest adjusted R squared)

### Forward selection

First a model with only the intercept is fitted and then each variables is added selectively based on a specified criterion, e.g. having the largest Wald test statistic provided it corresponds to p < 0.05 (or other chosen significance level). The predictor with the largest Wald test statistic is added first and then the process is repeated and continues until no term meets the entry criterion.

### **Backward** elimination

As for forward selection but the process is reversed and model building starts with the full/maximal model. Predictors are removed sequentially until none of the predictors remaining in the model has a Wald test statistic meeting the specified criterion.

The University of Sydney

Page 55

┛<sup>╱</sup>╶Ъ

<u>אר</u> שר <del>מ</del>יע

### 55

# Step 6: Specifying the selection process – the options

### Stepwise regression

A combination of forward selection and backward elimination.

Forward stepwise starts with forward selection but after the addition of each variable, the criterion for backward elimination is applied to each variable in the model to see if it should remain.

Backward stepwise starts with a full/maximal model and sequentially removes predictors but after the removal of each variable, all removed variables are checked to see if any of them would meet the forward selection criteria for inclusion.

## So, what strategy to choose?

The University of Sydney

| Selection strategy | Comment                                                                                                    |
|--------------------|----------------------------------------------------------------------------------------------------|
| All possible       | Good for early exploratory work with few predictors to find<br>multiple good model candidates. Can compare nested and non-<br>nested models.                                                 |
| Best subset        | Researcher identifies when increasing the number of predictors<br>brings little predictive improvement. Can compare nested and non-<br>nested models.                                        |
| Forward            | Supports start simple, get complex – understanding at each step.<br>Can assess a priori confounders. May miss an important<br>confounder                                                     |
| Backwards          | Statistical significance of terms is assessed after adjustment for<br>potential confounders; useful for smaller number of variables e.g.<br>several demographic that are likely confounding. |
| Forward stepwise   | Useful for large number of predictors/interaction terms.                                                                                                    |
| Backwards stepwise | Generally favoured over forward stepwise.                                                                                                    |

# Step 6: Specifying the selection strategy

### Automated approaches:

Be cautious! While convenient, they should be considered exploratory methods rather than definite approaches.

- some journals will no longer accept automated selection
- They yield R squared values that are too high
- Based on Hypotheses tests p values too small and not adjusted for multiple testing → see LM3 Workshop
- Ignore multi-collinearity important to do your EDA/ correlation analysis!! Use VIF after model building to check.
- DO NOT incorporate other statistical criteria:

Select 'design' variables/predictor a priori, e.g.

- Predictor variable of interest for the research question
- Randomisation blocking factor in an experiment
- A priori confounder of the predictor variable of interest The University of Sydney

|                                   | Hierarchical                                | Simultaneous                                              | Stepwise                                             |
|-----------------------------------|---------------------------------------------|-----------------------------------------------------------|------------------------------------------------------|
| Style                             | most academic                               |                                                           | least academic                                       |
| Theory                            | Strong theory                               | Limited theory                                            | no theory                                            |
| Analyst role in model<br>building | choose variables, and<br>the order of entry | choose a list of<br>variables believed to<br>be important | Variables are chosen<br>through automated<br>process |
| Possible use                      | Designed experiments                        | Exploratory                                               | Data mining type<br>approach                         |

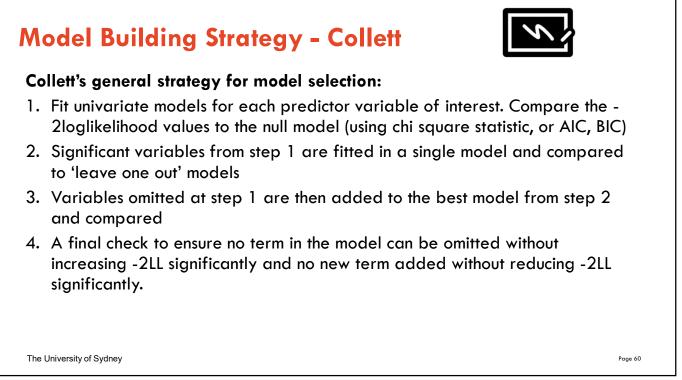

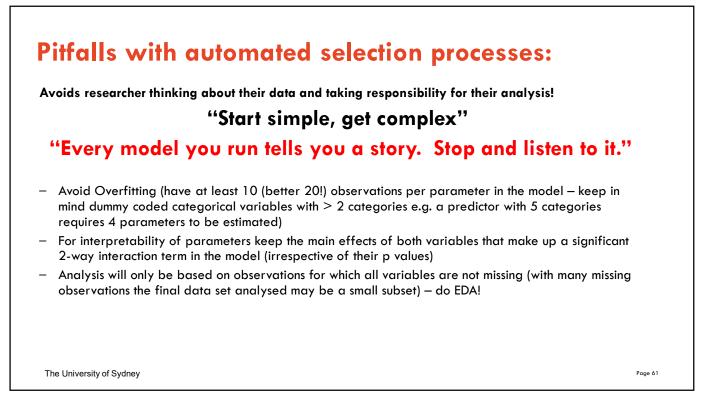

# Workflow: Steps in Model Building

- 1. Identify the outcome variable and a full set of predictor variables to be considered
- 2. Clean and check data
- 3. Pick a suitable modelling method
- 4. Pick predictors to fit and a suitable model using Exploratory Data Analysis (EDA)
- 5. Specify the criterion (criteria) to be used in selecting the variables to be included
- 6. Specify the strategy for applying the criterion (criteria)
- 7. Fit the model
- 8. Check the model assumptions
- 9. Check model goodness-of-fit
- 10. Interpret and report the results

The University of Sydney

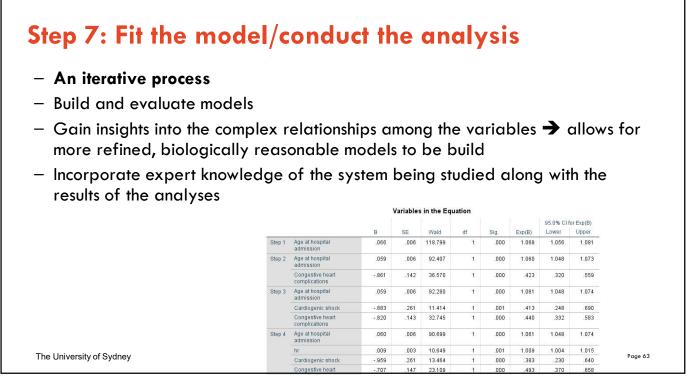

# Workflow: Steps in Model Building

- 1. Identify the outcome variable and a full set of predictor variables to be considered
- 2. Clean and check data
- 3. Pick a suitable modelling method
- 4. Pick predictors to fit and a suitable model using Exploratory Data Analysis (EDA)
- 5. Specify the criterion (criteria) to be used in selecting the variables to be included
- 6. Specify the strategy for applying the criterion (criteria)
- 7. Fit the model
- 8. Check the model assumptions
- 9. Check model goodness-of-fit
- 10. Interpret and report the results

The University of Sydney

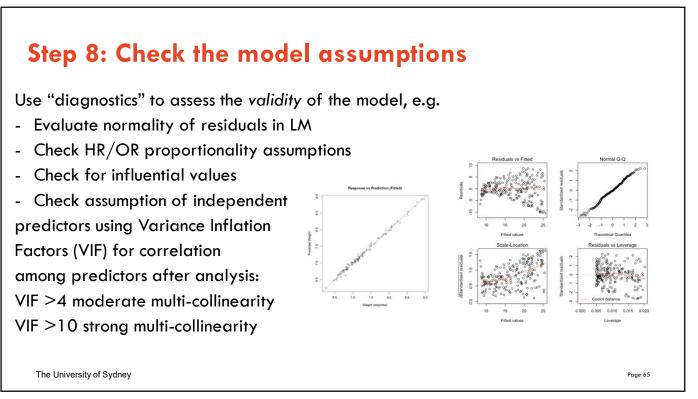

# Workflow: Steps in Model Building

- 1. Identify the outcome variable and a full set of predictor variables to be considered
- 2. Clean and check data
- 3. Pick a suitable modelling method
- 4. Pick predictors to fit and a suitable model using Exploratory Data Analysis (EDA)
- 5. Specify the criterion (criteria) to be used in selecting the variables to be included
- 6. Specify the strategy for applying the criterion (criteria)
- 7. Fit the model
- 8. Check the model assumptions
- 9. Check model goodness-of-fit
- 10. Interpret and report the results

The University of Sydney

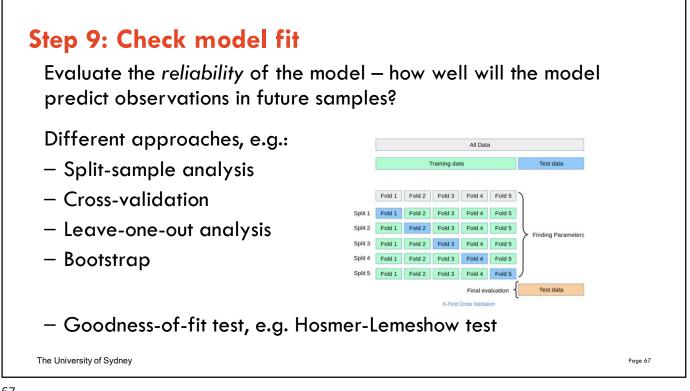

```
67
```

# Workflow: Steps in Model Building

- 1. Identify the outcome variable and a full set of predictor variables to be considered
- 2. Clean and check data
- 3. Pick a suitable modelling method
- 4. Pick predictors to fit and a suitable model using Exploratory Data Analysis (EDA)
- 5. Specify the criterion (criteria) to be used in selecting the variables to be included
- 6. Specify the strategy for applying the criterion (criteria)
- 7. Fit the model
- 8. Check the model assumptions
- 9. Check model goodness-of-fit
- 10. Interpret and report the results

The University of Sydney

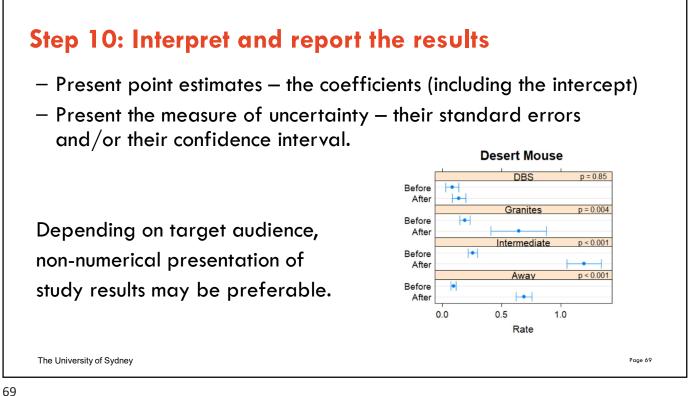

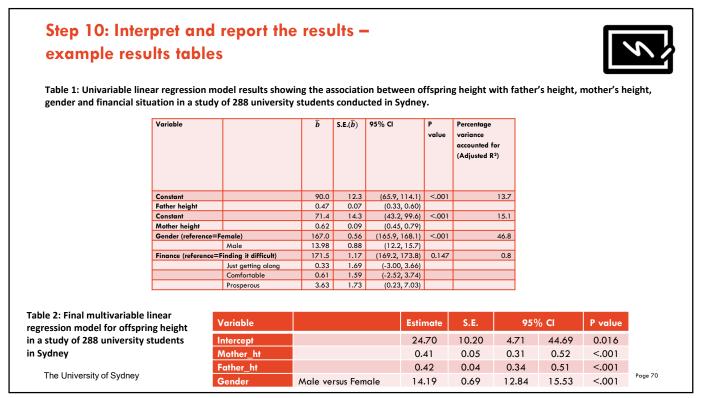

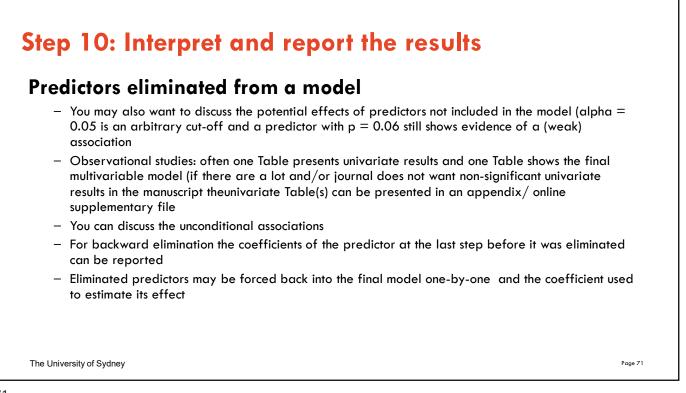

# Step 10: Interpret and report the results

### Assessing the impact of continuous variables:

- Continuous variables are measured on different scales, so a 'one unit change' could be small or large.
- It is difficult to compare the impact of different continuous variables
- $\rightarrow$  use standardised coefficients (multiply by ratio of SD of predictor to SD of outcome)
- $\rightarrow$  compute and present a range of predicted effects as a continuous predictor changes over its IQR

|                          | Variable                                                | Estimate | Basis       | Estimated<br>effect<br>change | Effect |
|--------------------------|---------------------------------------------------------|----------|-------------|-------------------------------|--------|
|                          | Held-back                                               | 0.666    | dichotomous | O - 1                         | 0.666  |
|                          | Herd size                                               | 0.669    | IQR         | 0.55-1.60                     | 0.702  |
|                          | experience                                              | 0.023    | IQR         | 8.5 – 26.0                    | 0.401  |
| The University of Sydney | Modelling log-prevalence of respiratory disease in pigs |          |             |                               |        |

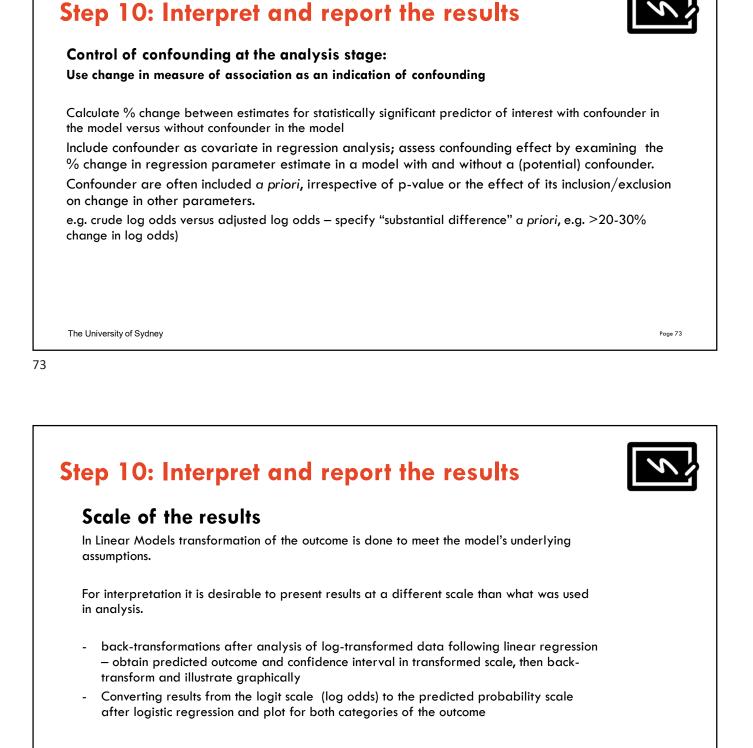

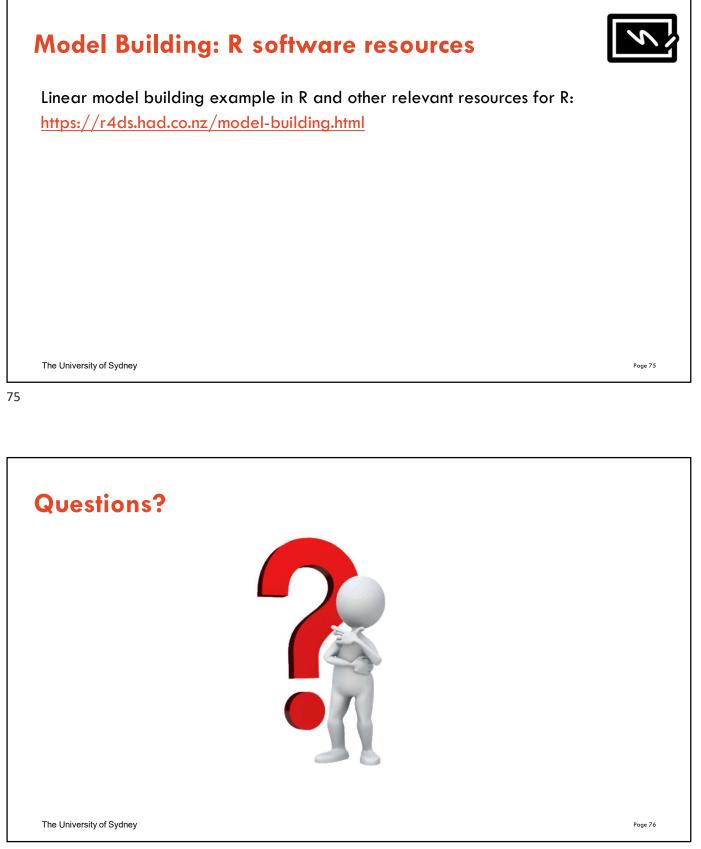

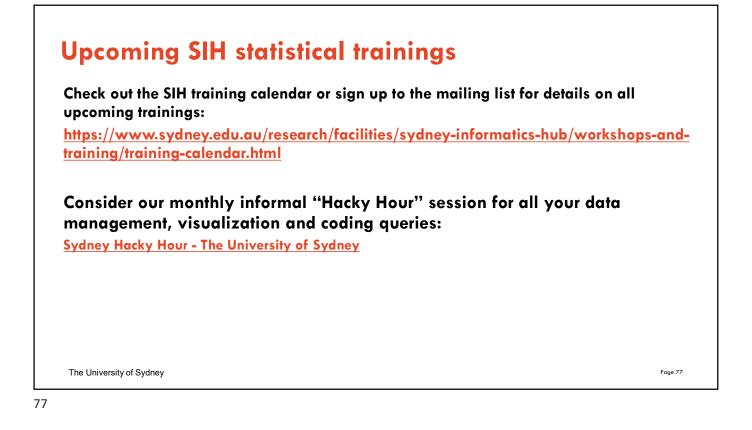

## Further Assistance at Sydney University SIH Workshops This is just one workshop from a modular training programme made up of 1.5 hour workshops, each focusing on a single statistical method offered by Statistical Consulting within the Sydney Informatics Hub. Statistical Workflows giving practical step-by-step instructions applicable in any software are used and include experimental design, exploratory analysis, modelling, assumption testing, model interpretation and presentation of results. They are integrated into Training Pathways (insert link) to give a holistic understanding of data analysis from a statistical perspective. Researchers are also encouraged to design a custom programme tailored to their research needs. Look for the statistics workshops (and other SIH workshops) on our training page https://www.sydney.edu.au/research/facilities/sydney-Statistical Resources from the Sydney Informatics Hub | stats-resources (sydney-informatics-hub.github.io) Training: Sign up to our mailing list to be notified of upcoming training: mailman.sydney.edu.au/mailman/listinfo/computing\_training Hacky Hour www.sydney.edu.au/research/facilities/sydney-informatics-hub/workshops-and-training/hacky-hour.html OR Google "Sydney Hacky Hour" 1on1 Consults can be requested on our website www.sydney.edu.au/research/facilities/sydney-informaticshub.html OR Google "Sydney Informatics Hub" OTHER **Open Learning Environment (OLE) courses** Linkedin Learning: https://linkedin.com/learning/ - SPSS https://www.linkedin.com/learning/machine-learning-ai-foundations-linear-regression/welcome?u=2196204 The University of Sydney Page 78

# We recommend our Experimental Design and Sample Size Workshops

## **Experimental Design Workshop**

- Far too many researchers think they know all they need to in this area. We commonly see designs that could be substantially improved for stronger causal inference and improved results which leads to publication in higher impact journals (amongst other benefits).
- Even if you have already collected your data it is well worth attending since it may improve your write up and analysis e.g. we had a client who didn't realise they had a very strong Before/After Control/Impact (BACI) design.

### Sample and Power Workshop

- Shows the steps and decisions researchers need to make when designing an experiments to ensure sufficient sample e.g. Power, minimum required to fit the necessary model, etc.
- Also how much Power the study has i.e. does it have sufficient power to detect the effects you expect to see, or is your study a complete waste of time and resources.

The University of Sydney

Page 79

#### 79

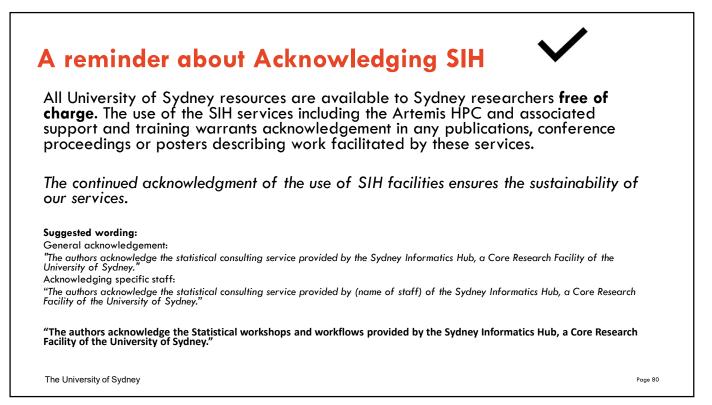

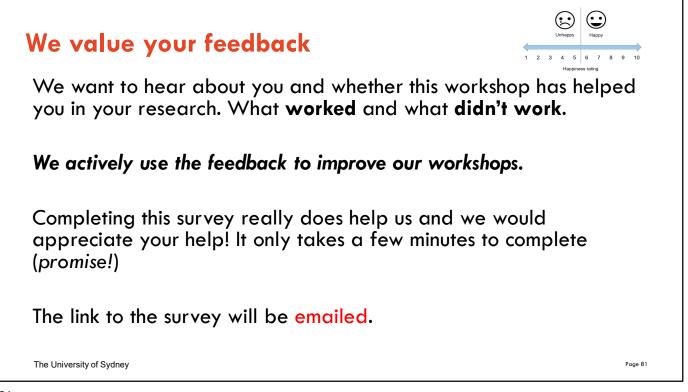

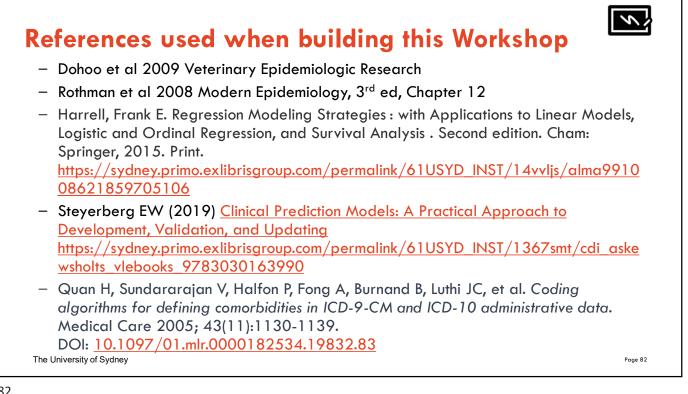

# Appendix DAG - a graphical aid to understand multivariable systems and relationships between variables

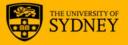

#### 83

# What is a DAG? - DAG (Directed Acyclic Graph) = causal diagram = modified path model - Start with a plausible (biological) causal structure and translate it into a graph with hypothesised and known relationships among variables - Lines represent: - Arrow (directed edge) = (assumed) causal relationship - No arrow = no causal relationship Example study aim: Identify factors of causal importance to pneumonia (lung disease) Objective: Investigate the association of Strep infection and the occurrence of lung disease. Researchers also measured sero-conversion for COVID-19. Streptococcus pneumoniae Pneumonia/lung Infection - Strep disease - Disease The University of Sydney Page 84

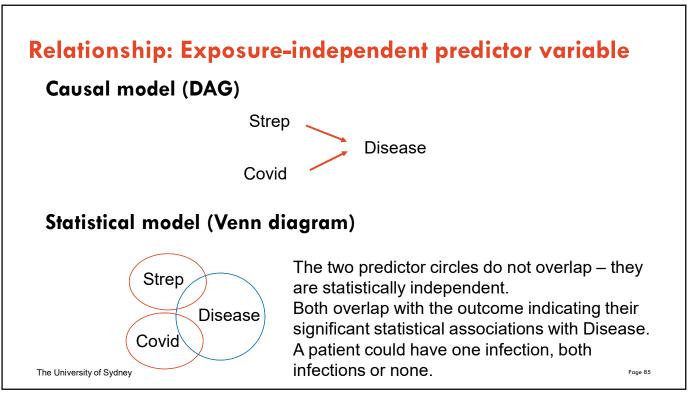

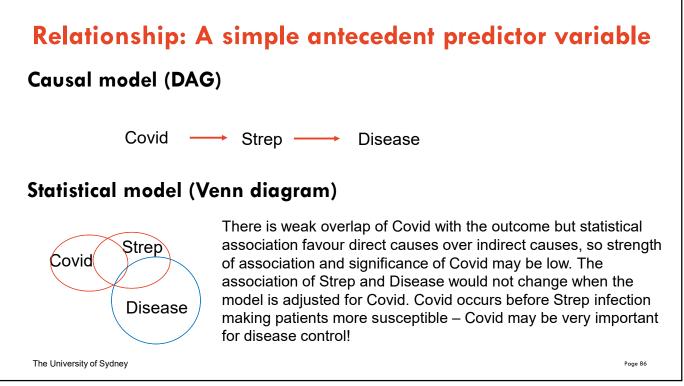

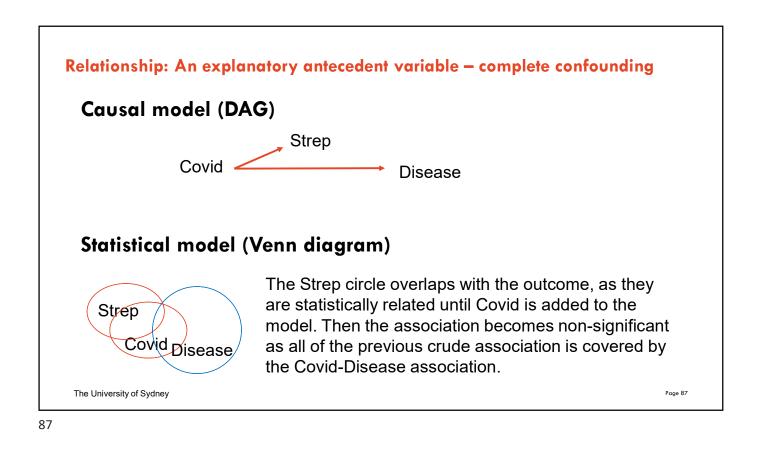

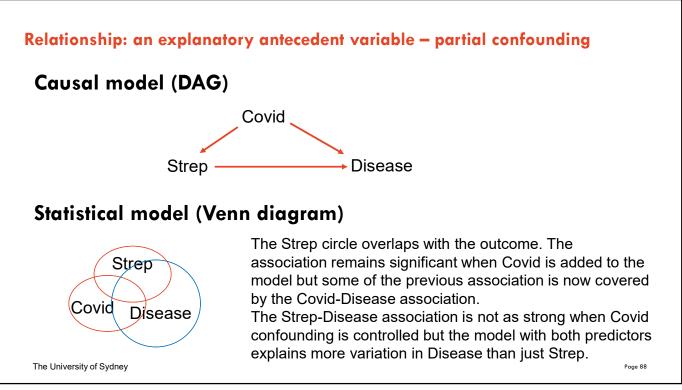

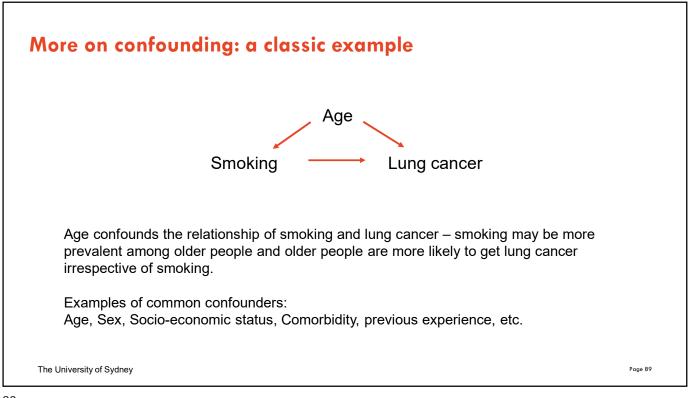

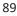

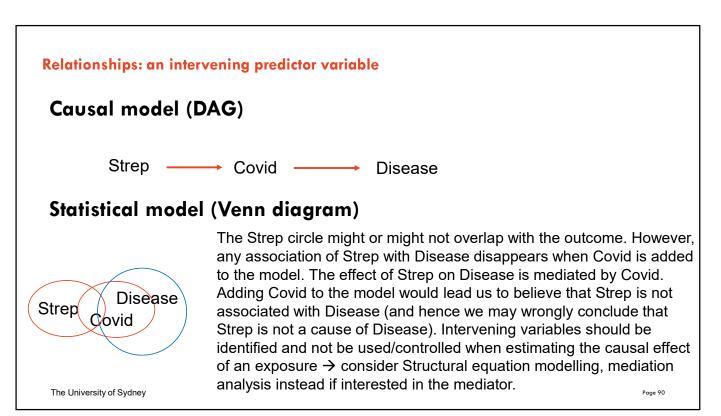

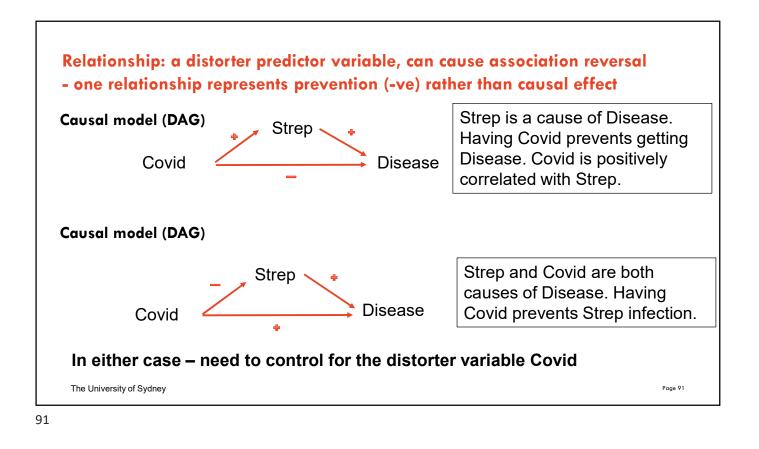

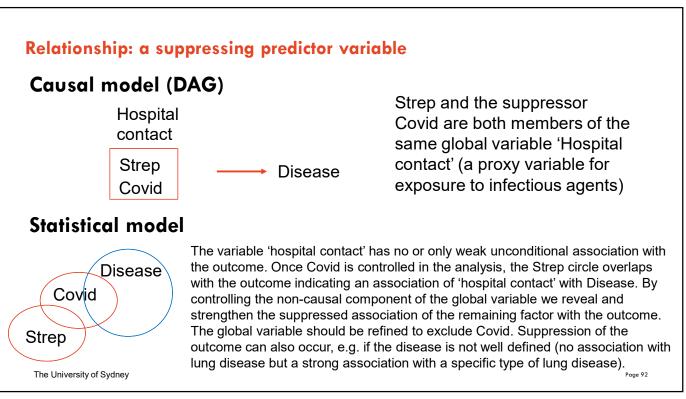

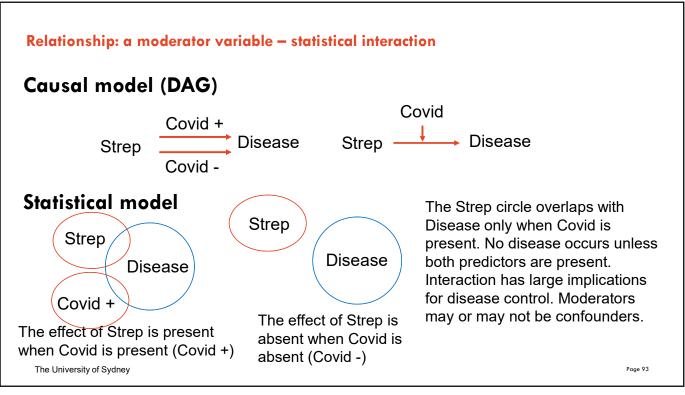

| Covid is a(n)<br>variable                          | Likely effect on<br>Strep coefficient<br>when adding<br>Covid | Comments                                                                                                    |
|----------------------------------------------------|---------------------------------------------------------------|----------------------------------------------------------------------------------------------------|
| Exposure independent                               | No change 📫                                                   | Covid explains some of the Disease incidence, so the residual variance is smaller and significance of Strep increases.                                                                                                    |
| Simple antecedent                                  | No change                                                     | No effect on the analysis by Covid, but Covid might be important to know about from a prevention perspective, e.g. if easier to address than Strep.                                                                                                    |
| Explanatory antecedent<br>(complete confounding)   | Becomes 0                                                     | Control of Covid will remove any Strep association with Disease. R squared should increase as residual variance decreases.                                                                                                    |
| Explanatory antecedent<br>(incomplete confounding) | <b>S</b>                                                      | Controlling Covid will impact on significance of Strep depending on the strength of Covid effect on Strep and disease. R squared should increase.                                                                                                    |
| Intervening                                        | 5                                                             | Because Covid is more closely related with Disease it probably has a<br>stronger association and explains more variability. Strep coefficient is<br>reduced in size and significance. If all effect passes through intervenor it<br>will remove Strep effect on Disease. |
| Distorter                                          | S 🖉                                                           | Essentially same impact as explanatory antecedent except the Strep effect<br>is increased or in opposite direction to the crude association.                                                                                                    |
| Suppresor                                          | <b>&gt;</b>                                                   | As the global variable containing Strep is refined, it will now have a<br>stronger relationship with Disease and probably explain more variation.                                                                                                    |
| Moderator                                          | N/A                                                           | With interaction the effect of one variable depends on the level of the<br>other variable, hence separate estimates of effects are required.                                                                                                    |

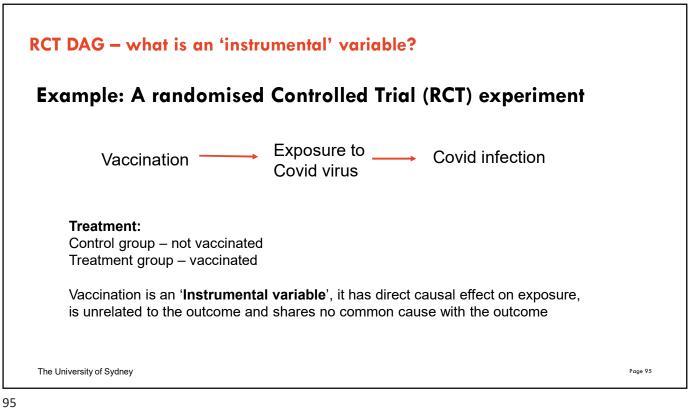